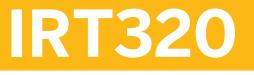

## **Prices, Promotions and Valuation**

#### COURSE OUTLINE

Course Version: 15 Course Duration: 4 Day(s)

## **SAP Copyrights and Trademarks**

© 2018 SAP SE or an SAP affiliate company. All rights reserved.

No part of this publication may be reproduced or transmitted in any form or for any purpose without the express permission of SAP SE or an SAP affiliate company.

SAP and other SAP products and services mentioned herein as well as their respective logos are trademarks or registered trademarks of SAP SE (or an SAP affiliate company) in Germany and other countries. Please see <a href="http://global12.sap.com/corporate-en/legal/copyright/index.epx">http://global12.sap.com/corporate-en/legal/copyright/index.epx</a> for additional trademark information and notices.

Some software products marketed by SAP SE and its distributors contain proprietary software components of other software vendors.

National product specifications may vary.

These materials are provided by SAP SE or an SAP affiliate company for informational purposes only, without representation or warranty of any kind, and SAP SE or its affiliated companies shall not be liable for errors or omissions with respect to the materials. The only warranties for SAP SE or SAP affiliate company products and services are those that are set forth in the express warranty statements accompanying such products and services, if any. Nothing herein should be construed as constituting an additional warranty.

In particular, SAP SE or its affiliated companies have no obligation to pursue any course of business outlined in this document or any related presentation, or to develop or release any functionality mentioned therein. This document, or any related presentation, and SAP SE's or its affiliated companies' strategy and possible future developments, products, and/or platform directions and functionality are all subject to change and may be changed by SAP SE or its affiliated companies at any time for any reason without notice. The information in this document is not a commitment, promise, or legal obligation to deliver any material, code, or functionality. All forward-looking statements are subject to various risks and uncertainties that could cause actual results to differ materially from expectations. Readers are cautioned not to place undue reliance on these forward-looking statements, which speak only as of their dates, and they should not be relied upon in making purchasing decisions.

# **Typographic Conventions**

American English is the standard used in this handbook. The following typographic conventions are also used.

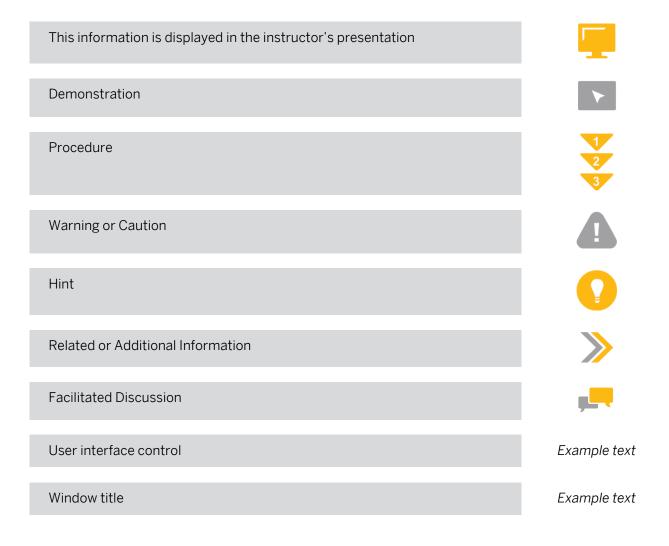

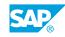

iii

## Contents

#### vii Course Overview

| 1 | Unit 1: | Price Determination                             |
|---|---------|-------------------------------------------------|
| 1 |         | Lesson: Purchase Price Determination            |
| 1 |         | Lesson: Special Functions and Conditions        |
| 1 |         | Lesson: Sales Price Determination               |
|   |         |                                                 |
| 3 | Unit 2: | Retail Pricing                                  |
| 3 |         | Lesson: Basic Functions of Retail Pricing       |
| 3 |         | Lesson: Special Forms of Retail Pricing         |
|   |         |                                                 |
| 5 | Unit 3: | Promotions                                      |
| 5 |         | Lesson: Promotion Planning                      |
| 5 |         | Lesson: Additional Conditions for the Promotion |
| 5 |         | Lesson: Promotion Subsequent Processing         |
| - |         |                                                 |
| 7 | Unit 4: | Condition Contract Settlement                   |
| 7 |         | Lesson: Condition Contract Settlement           |
|   |         |                                                 |
| 9 | Unit 5: | Valuation and Inventory Management              |
| 9 |         | Lesson: Valuation and Inventory Management      |
| 9 |         | Lesson. Valuation and inventory Management      |

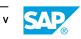

## **Course Overview**

#### TARGET AUDIENCE

This course is intended for the following audiences:

- Data Manager
- Project Manager
- Application Consultant
- Development Consultant
- Data Consultant
- Industry / Business Analyst Consultant
- Developer IT Adminstrator IT Support
- Business Process Owner/Team Lead/Power User
- Developer
- Development Consultant
- Industry Specialist
- Solution Architect

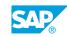

vii

## UNIT 1 Price Determination

## Lesson 1: Purchase Price Determination

#### Lesson Objectives

After completing this lesson, you will be able to:

• Explain the five elements of the condition technique (condition type, access sequence, calculation schema, schema group and condition table) and configure purchase price determination in the system.

### **Lesson 2: Special Functions and Conditions**

#### Lesson Objectives

After completing this lesson, you will be able to:

- Explain the function of the supplementary calculation schema.
- Configure and apply pricing date control and condition exclusion in the system.
- Work with pallet and free-goods discounts.

### **Lesson 3: Sales Price Determination**

#### **Lesson Objectives**

After completing this lesson, you will be able to:

- Configure Customizing for sales price determination.
- Make the required settings in the master data.

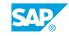

# UNIT 2 Retail Pricing

## Lesson 1: Basic Functions of Retail Pricing

#### **Lesson Objectives**

After completing this lesson, you will be able to:

- Maintain Basic Functions of Retail Pricing
- Explain and maintain the settings necessary for Retail Pricing
- Configure the display of the sales price calculation in the pricing table
- Specify the differences between one- and two-step retail pricing

## Lesson 2: Special Forms of Retail Pricing

#### **Lesson Objectives**

After completing this lesson, you will be able to:

- Explain the functions of the Price Family, and of Competitor Pricing in SAP Retail.
- Learn how to use the Price Planning Workbench.

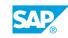

## UNIT 3 **Promotions**

## Lesson 1: Promotion Planning

#### **Lesson Objectives**

After completing this lesson, you will be able to:

- Explain and create the promotion type needed for promotion planning.
- Create a promotion and describe the individual views.

### **Lesson 2: Additional Conditions for the Promotion**

#### **Lesson Objectives**

After completing this lesson, you will be able to:

• Describe the most important additional conditions in the promotion, such as creating additional purchasing and sales conditions, defining free goods, assigning coupons and bonus buys and so on.

### **Lesson 3: Promotion Subsequent Processing**

#### **Lesson Objectives**

After completing this lesson, you will be able to:

• Specify and perform the steps in subsequent processing for promotions. These are listing the promotion articles, carrying out supply source determination, announcing the promotion, generating an allocation table, activating promotion prices, and also additionals can be assigned to a promotion in subsequent processing.

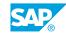

# UNIT 4 Condition Contract Settlement

## **Lesson 1: Condition Contract Settlement**

### Lesson Objectives

After completing this lesson, you will be able to:

- Display Customizing Settings for Condition Contract Settlement, and process a Condition Contract
- Check the business volume update and make the necessary system settings

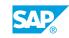

# UNIT 5

## Valuation and Inventory Management

## Lesson 1: Valuation and Inventory Management

### **Lesson Objectives**

After completing this lesson, you will be able to:

- Explain the valuation of articles and specify the various valuation procedures
- Point out the advantages of a retail price valuation
- Explain the controls for value-based inventory management and revaluation
- Explain the differences between the various kinds of inventory management

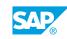